# **The INSERT Clause With a Column List**

## **The INSERT Clause With a Column List**

- You can INSERT single or multiple rows at a time.
- An INSERT with a column list DOES NOT require you to provide a value for each column. If you do not want to provide a value for a specific column, you do not have to include it in the column list. For columns that allow null values, the system will automatically provide a null value for you.
- If you want a column that provides a default value such as an auto-increment column to be populated with the default value, you do not need to list the column in the column list. The system will automatically provide the default value.
- When coding with a column list, the columns may appear in any order as long as the VALUES list matches the order of the column list.

*Below is a basic example of an INSERT statement with a column list:*

```
1 USE world;
```

```
2 INSERT INTO city
```

```
3 (name, countryCode, district, population)
```
## 4 VALUES 5 ("San Felipe", "CHL", "Valparaiso", 64126);

#### *Results:*

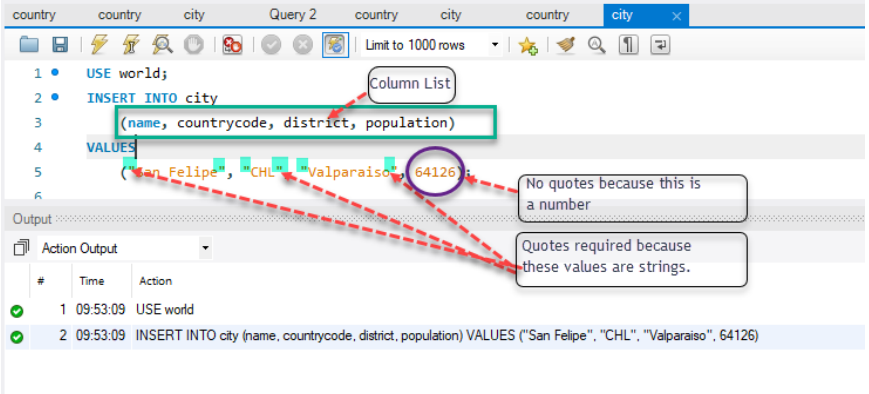

## *Results of the Insert:*

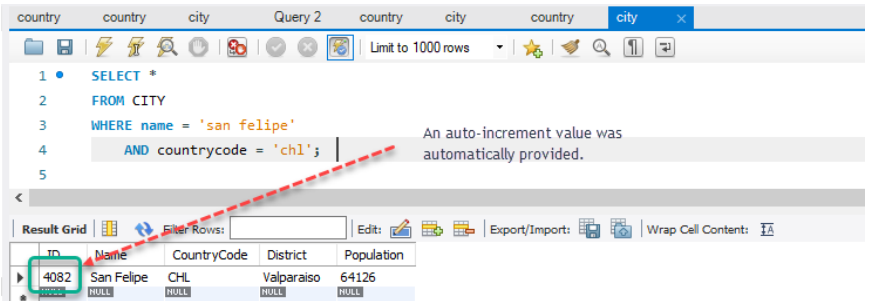

### **INSERT INTO city**

• Insert the value into the city table. The INTO keyword is not required.

### **(name, countryCode, district, population)**

The column list is comma-separated and enclosed in parentheses.

## **VALUES**

The VALUES keyword is between the column list and the actual values. No commas are necessary.

## **("San Felipe", "CHL", "Valparaiso", 64126);**

- The values order must appear in the corresponding order of the column list.
- You must enclose strings in quotes.
- You must not enclose numbers in quotes.
- You do not have to specify columns that allow null values or default values in the column list. They will automatically get a null or default value.

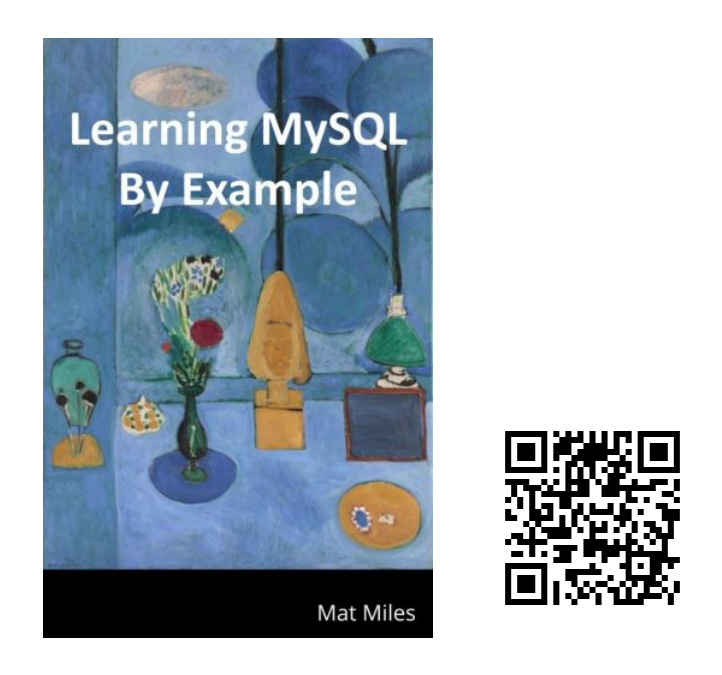

Miles, M. (2021). *Learning MySQL By Example*. EdTech Books. [https://edtechbooks.org/learning\\_mysql](https://edtechbooks.org/learning_mysql)